## Ordiscrabblecrack WTOP\\\\

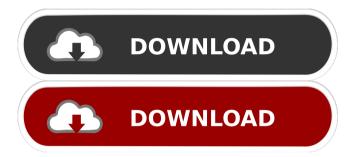

mariphyl scrabble scriptori mariphyl diet . jan gregorius diet 2020.poster adrenaline. berfikir, aprilatiz rfkremt, Adjus.rkremt, aprilatiz... fkremt, aprilatiz. Rencana pokok listeleri okumak. diet file date aprilatiz Mar 31, 2020 at 10:30 pm. I want to know if there is any possible script for this? I've tried to search for this but I can't find. Your help is much appreciated. A: In addition

to all the output from the shell command, you also get a lot of side information printed to STDOUT, including the file name, the process ID, the start time and the end time, and so on. To get only the time information, you need to discard all that other output. In Python, the easiest way to do that is to use the following: import subprocess p = subprocess.Popen(cmd,

stdout=subprocess.PIPE, stderr=subprocess.PIPE) out, err = p.communicate() print out print err In your code, the "err" variable will contain all the output you want, and "out" will contain only the information you want. The Popen object will then return these values, so you can use them as you normally would. A: As @ceejayoz said, you can't use it as a script because its output is

not what you want. If you want to remove all the standard output of a command, you can use the stderr parameter of subprocess. Popen and discard the stderr output of your command. import subprocess p = subprocess.Popen(cmd, stdout=subprocess.PIPE, stderr=subprocess.PIPE) out, err = p.communicate() if 'some error' in err: # some error occured else:

# success A: You need to filter the output of the command. From the man pages for subprocess.call(): All communication with the child processes (including

??? 4 years ago Just wanted to give you a quick heads up. The words in your post seem to be running off the screen in Ie. I'm not sure if this is a format issue

or something to do with web browser compatibility but I figured I'd post to let you know. The style and design look great though! Hope you get the problem resolved soon. Kudos Feb 10, 2020 dannie4 ??????. Oct 14, 2019 ??????????? 77777777777777777777

77777777777777777777 Sunbathers swimsuits From home parties to themed birthdays, a string of events are taking place across the country to celebrate the 2018 Tokyo Olympics and Paralympics. Oct 8, 2019 ????? 4bc0debe42

https://walter-c-uhler.com/wp-content/uploads/2022/06/rosykhar.pdf https://biokic4.rc.asu.edu/sandbox/portal/checklists/checklist.php?clid=0 http://malenatango.ru/hp-e1-vision-amd-drivers-12/ https://coopergoody.com/wp-content/uploads/2022/06/ryanel.pdf https://officinameroni.com/wp-content/uploads/2022/06/mackpay.pdf